#### FreeBSD ifnet API

FreeBSD Developer Summit Ottawa, Canada May 16, 2007

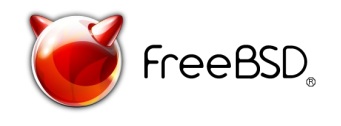

# What is it?

- Generic network interface code
	- Creation and registration
		- if  $alloc()$ , if  $attach()$
	- Destruction
		- if detach(), if free()
	- Common data storage
	- OO interface to driver
		- Send/receive packets
		- Manipulate interface
- See also: *TCP/IP Illustrated, Volume 2*
	- Chapter 3, (4, 5)

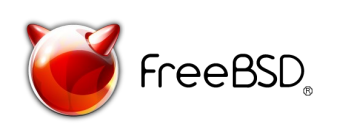

### Code

- The core interface
	- sys/net/if.[ch]
	- sys/net/if\_var.h
- Pseudo-device Cloning
	- sys/net/if\_clone.[ch]
- Layer 2 Common Code
	- Ethernet
		- sys/net/ethernet.h
		- sys/net/if\_arp.h
		- sys/net/if ethersubr.c

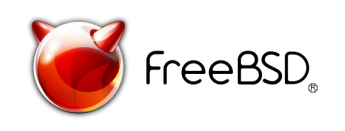

### De-nesting of struct ifnet

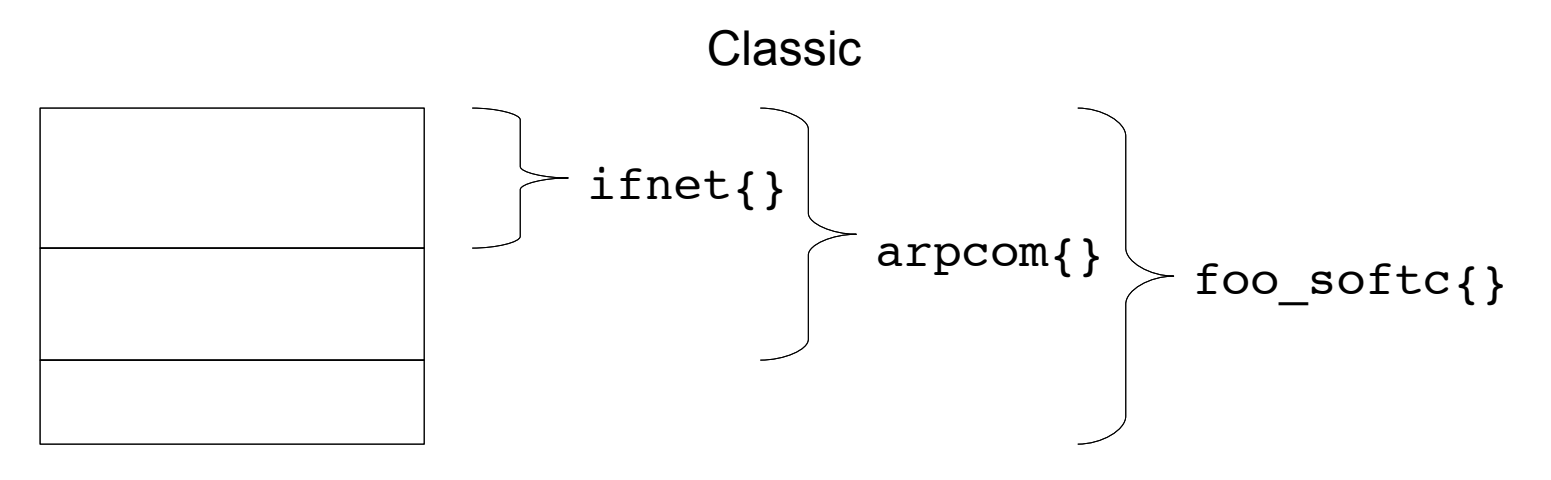

Modern

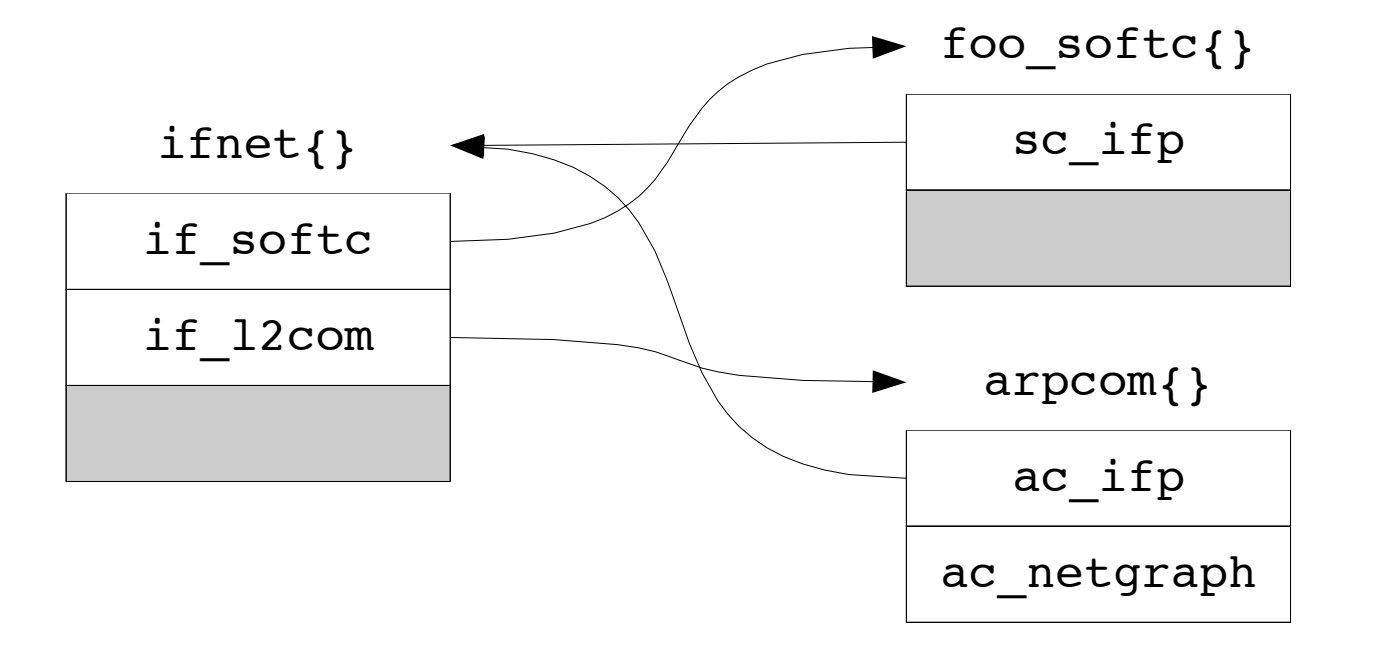

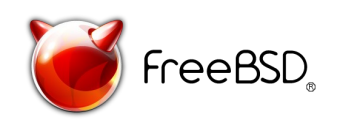

## Interface life cycle

- Creation
	- Hardware is probed or a clone is requested
	- f alloc(ITF  $XXX$ )
		- allocate struct ifnet instance
	- if attach(ifp), ether ifattach(ifp, MAC), etc
		- Attach the interface and the L2 code
- *Interface configured, packets sent/received, etc*

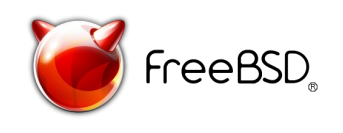

# Interface life cycle (cont)

- Destruction
	- Hardware removed or the destruction of a clone is requested
	- if detach(ifp), ether ifdetach(ifp), etc
		- Detach the interface
	- if free(ifp), if free type(ifp)
		- Free the struct ifnet and layer 2 common structure
		- if free type() should probably should be replaced with a field in the struct ifnet

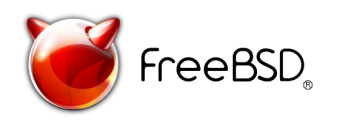

#### Issues

- Race between if grow() and \* byindex()
- Ordering of if detach()
	- hooks to everywhere make things complicated
	- should we make the ifnet if dead, defer if free() or what?
- if init() takes void\* pointer to softc

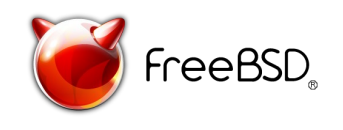